# **Rapport public Parcoursup session 2020**

Lycée Mathias - Diplôme de Comptabilité et de Gestion (8618)

# **Les données de la procédure**

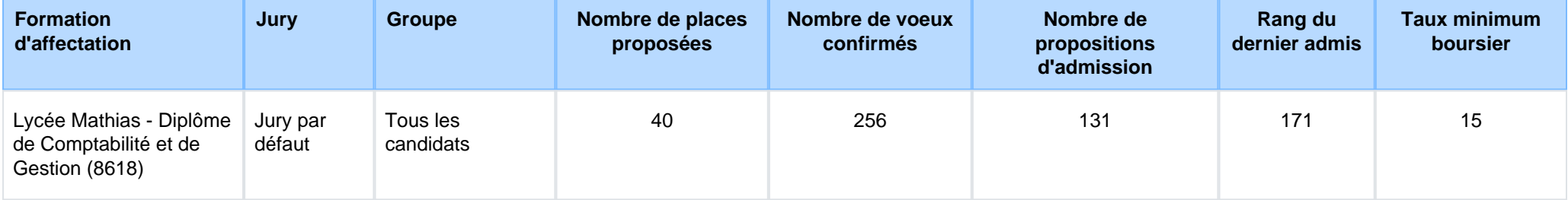

# **Le rappel des caractéristiques de la formation**

## **Attendus nationaux**

S'intéresser à la vie des entreprises, notamment aux questions liées à la gestion et au management ainsi qu'à leur environnement économiqueet juridique.

 Disposer de capacités d'analyse et de raisonnement logique. Ces compétences peuvent être appréciées par les résultats obtenus en classe depremière et au cours de l'année de terminale en mathématiques, en économie, en sciences de gestion, en philosophie ou en histoiregéographie, suivant la filière suivie au lycée.

 Montrer des qualités de réflexion, d'argumentation et de rédaction en français ainsi que des compétences linguistiques et de communication orale en anglais. Ces compétences peuvent être appréciées par les résultats obtenus en classe de première, à l'épreuve anticipée de français etau cours de l'année de terminale.

Posséder des aptitudes à un travail soutenu, approfondi et des capacités d'organisation.

### **Conditions d'inscription**

Les candidats, titulaires ou en préparation d'un baccalauréat français ou d'un titre admis en équivalence, sont autorisés à s'inscrire.

### **Contenu et organisation des enseignements pour la formation**

#### **Domaines d'études sur les 3 années de formation :**

● Droit, Comptabilité et finance, Économie et management, Systèmes d'information de gestion, Anglais et communication professionnelle.**Un partenariat fort est établi avec l'Ordre des Experts-Comptables de Bourgogne Franche Comté et la Compagnie Régionale descommissaires aux Comptes de Dijon**

**Stages :**

La formation intègre un stage en entreprise de 8 semaines. Possibilité de stage à l'étranger grâce aux bourses Erasmus+ et Dynastage.

#### **Admissions parrallèles :**

Les **candidats titulaires d'un BTS CG ou d'un DUT GEA option comptabilité n'ont pas à postuler sur ParcourSup**. Un dossier decandidature pour l'admission parrallèle en 2° année de DCG sera mis en ligne sur le site web du lycée Mathias en février 2020.

Descriptif complet de la formation : <u>https://lyc-mathias-chalon-sur-saone.eclat-bfc.fr/l-etablissement/les-formations-post-bac/diplome-de-</u> [comptabilite-gestion-bac-3--803.htm](https://lyc-mathias-chalon-sur-saone.eclat-bfc.fr/l-etablissement/les-formations-post-bac/diplome-de-comptabilite-gestion-bac-3--803.htm)

#### **PORTES OUVERTES le samedi 16 février 2020 (9h-16h)**

# **Les modalités d'examen des vœux**

### **Les modalités d'examen des voeux**

1 - Un traitement algorithmique réalise un pré-classement à partir des **résultats académiques** (compte pour environ 14% de la note finale) 2 - Les membres de la commission étudient chaque dossier et affectent une note de **motivation** (environ 42% de la note finale), ainsi qu'unenote de **comportement et attitude face au travail** (environ 42% de la note finale)

## **Avez-vous eu recours à un traitement algorithmique ?**

Un traitement algorithmique permettant essentiellement, à partir des données quantitatives et qualitatives figurant dans les dossiers, de calculer les moyennes des notes récupérées ou attribuées aux candidats, a été mis en œuvre par la commission d'examen des vœux afin de l'aider dansses travaux, et non se substituer à elle.

 Ce traitement automatisé, dont le paramétrage a été effectué par la commission d'examen des vœux en fonction des critères que ses membresont définis, a été utilisé pour effectuer une première analyse des candidatures et un pré-classement de ces dernières.

La commission d'examen des vœux s'est en partie fondée sur ces éléments pour apprécier les mérites des candidatures.

# **Enseignements de la session et conseils aux candidats**

### **Enseignements de la session et conseils aux candidats**

L'étude qualitative des dossiers (Appréciations des professeurs, du chef d'établissement, absences...) des candidats constitue un volet essentieldu recrutement.

# **Tableau Synoptique**

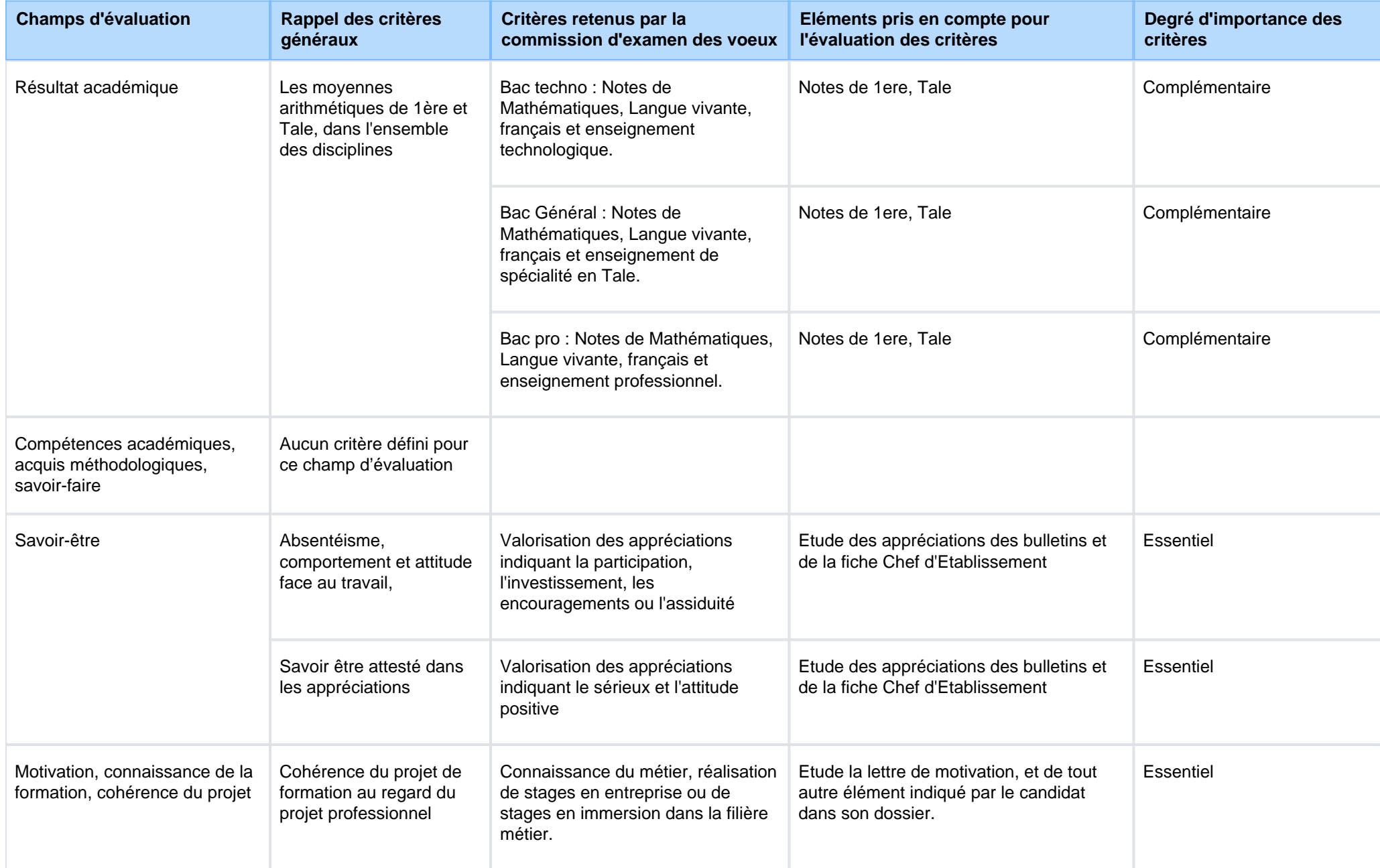

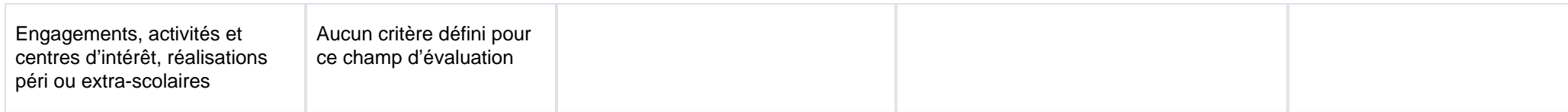

**Signature :**

Anthony BARBERO, Proviseur de l'etablissement Lycée Mathias